# **СОЗДАНИЕ БЮДЖЕТНЫХ КОМПЛЕКСОВ СПУТНИКОВОГО**

Комаров Руслан Викторович ООО «НПК ГЕОПОЛИГОН КФУ»

# ООО «НПК ГЕОПОЛИГОН КФУ»

#### **Малое инновационное предприятие при Казанском (Приволжском) федеральном университете**

#### **Виды деятельности:**

- научные исследования и разработки в области естественных и технических наук;
- топографо геодезическая деятельность;
- предоставление услуг по монтажу, ремонту и техническому обслуживанию приборов и инструментов для измерения, контроля, испытания, навигации, локации и прочих целей.

#### **Предоставляемые услуги:**

- мониторинг зданий и сооружений современными геодезическими методами;
- мониторинг земной поверхности, в том числе на углеводородных месторождениях;
- консультационные услуги в области современной геодезии;
- выполнение геодезических и картографических работ;
- выполнение технологической поверки геодезического оборудования;
- повышение квалификации в области современной геодезии.

# ООО «НПК ГЕОПОЛИГОН КФУ»

#### Оснащение:

- Тахеометр TRIMBLE M3 DR (2")

- Тахеометр TRIMBLE S8 (0.5")
- Цифровой нивелир TRIMBLE DiNi (0.3 мм/ км) (инварные рейки)
- ГНСС приемники TRIMBLE R8 GNSS RTK GSM
- ГНСС приемники TRIMBLE R7
- Полевые контроллеры TRIMBLE TSC2
- ПО для мониторинга GOCA
- ПО для мониторинга Trimble 4D Control
- ПО для высокоточной обработки ГНСС измерений BERNESE
- ПО обработки ГНСС измерений Trimble Business Centre

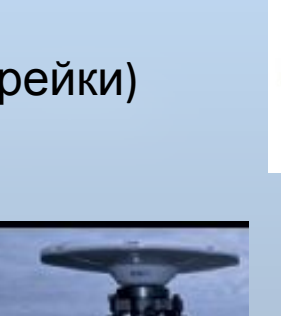

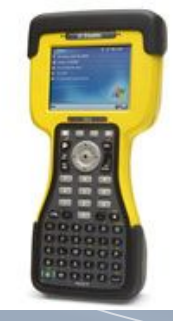

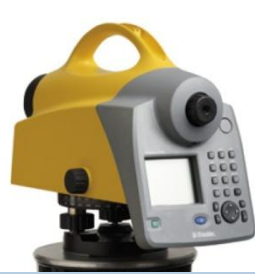

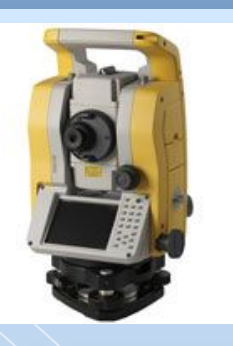

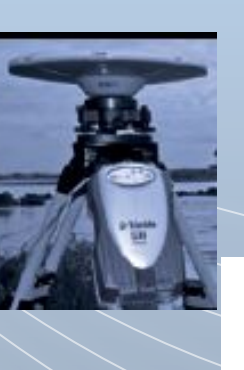

# ГЕОМОНИТОРИНГ

Wownertown  $12:00$ 

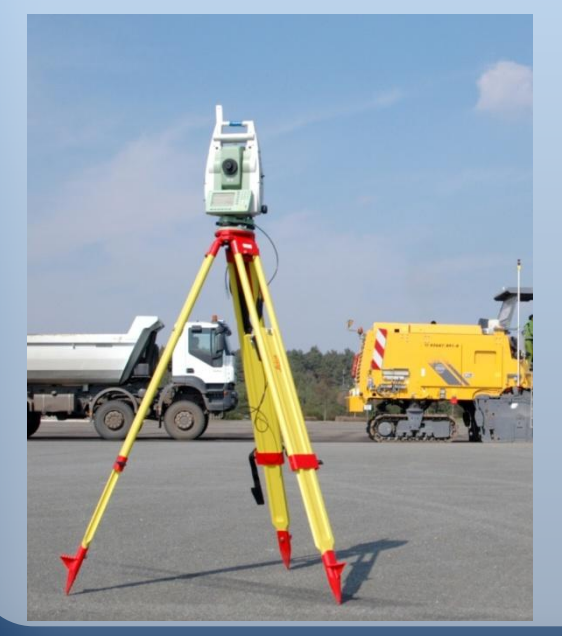

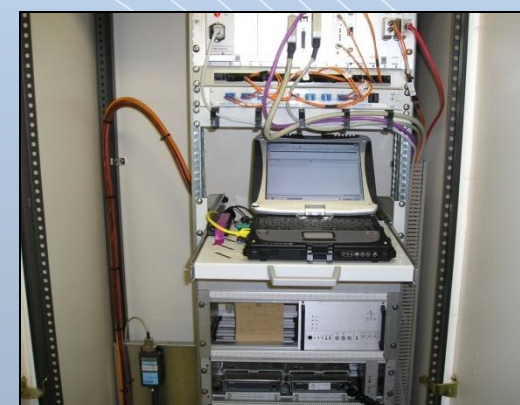

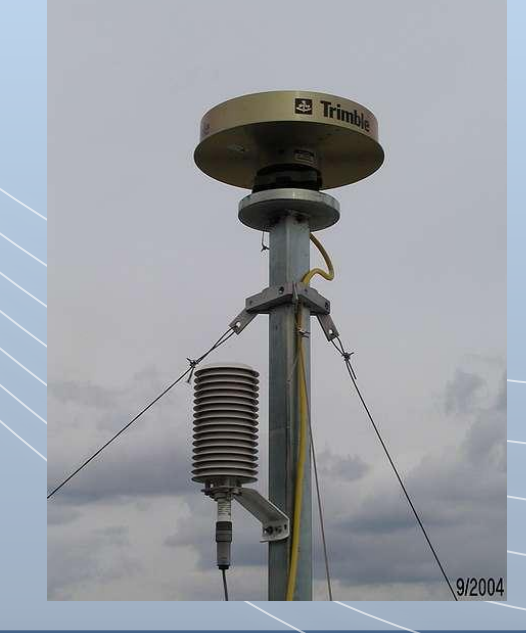

## Оборудование для мониторинга

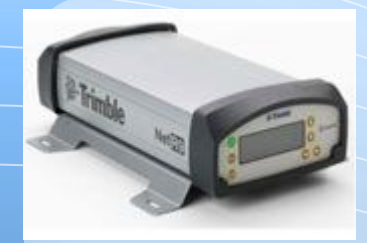

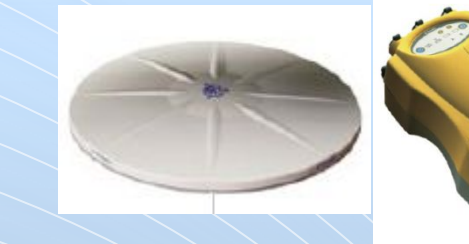

Базовый GNSS приемник Trimble NetR9 GPS / ГЛОНАСС

Trimble 5700 Приемник GPS L1/L2 Антенна Zephyr Geodetic

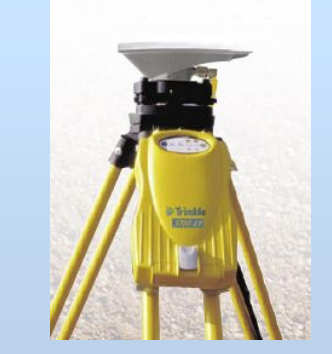

Trimble 5700 L1 Антенна A3 GPS L1

Цена 519 692 339 243  $\sim$  339 243 153 929

СКО в плане:  $\pm 3$  мм  $\pm 0.1$  мм/км  $\pm 5$  мм  $\pm 0.5$  мм/км  $\pm 5$  мм  $\pm 0.5$ мм/км СКО по высоте:  $\pm 4$  мм  $\pm 0.4$  мм/км  $\pm 5$  мм  $\pm 1$  мм/км  $\pm 5$  мм  $\pm 1$ мм/км

## Оборудование для мониторинга

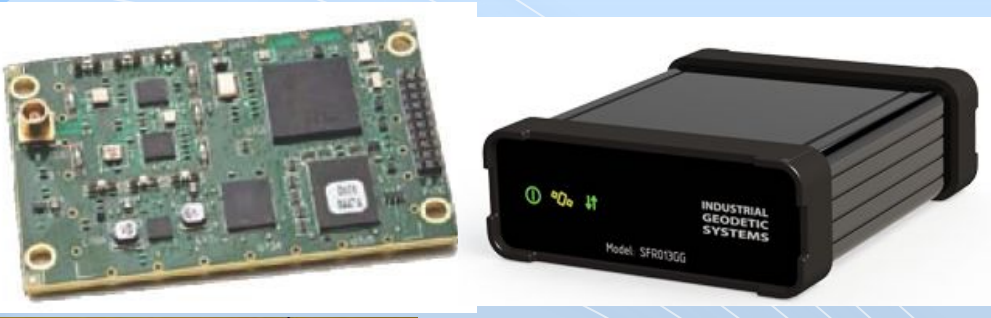

**Плата OEMStar-1Hz-G (GPS/ ГЛОНАСС)** Размеры 46 x 71 x 10.3 мм Диапазон температур -40°С +85°С

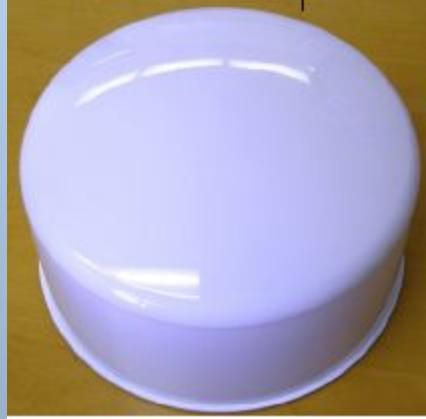

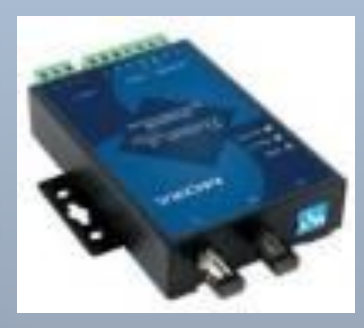

#### **Antcom's G3 Antenna**

Active L1 Glonass + L1 GPS + OmniStar Antenna P/N: G3Ant-72AT1 Choke Ring, Survey Mount Configuration Диаметр 188,44 мм

**Коммуникационный модуль МОХА** Преобразователь RS-232 в Ethernet

## Оборудование для мониторинга

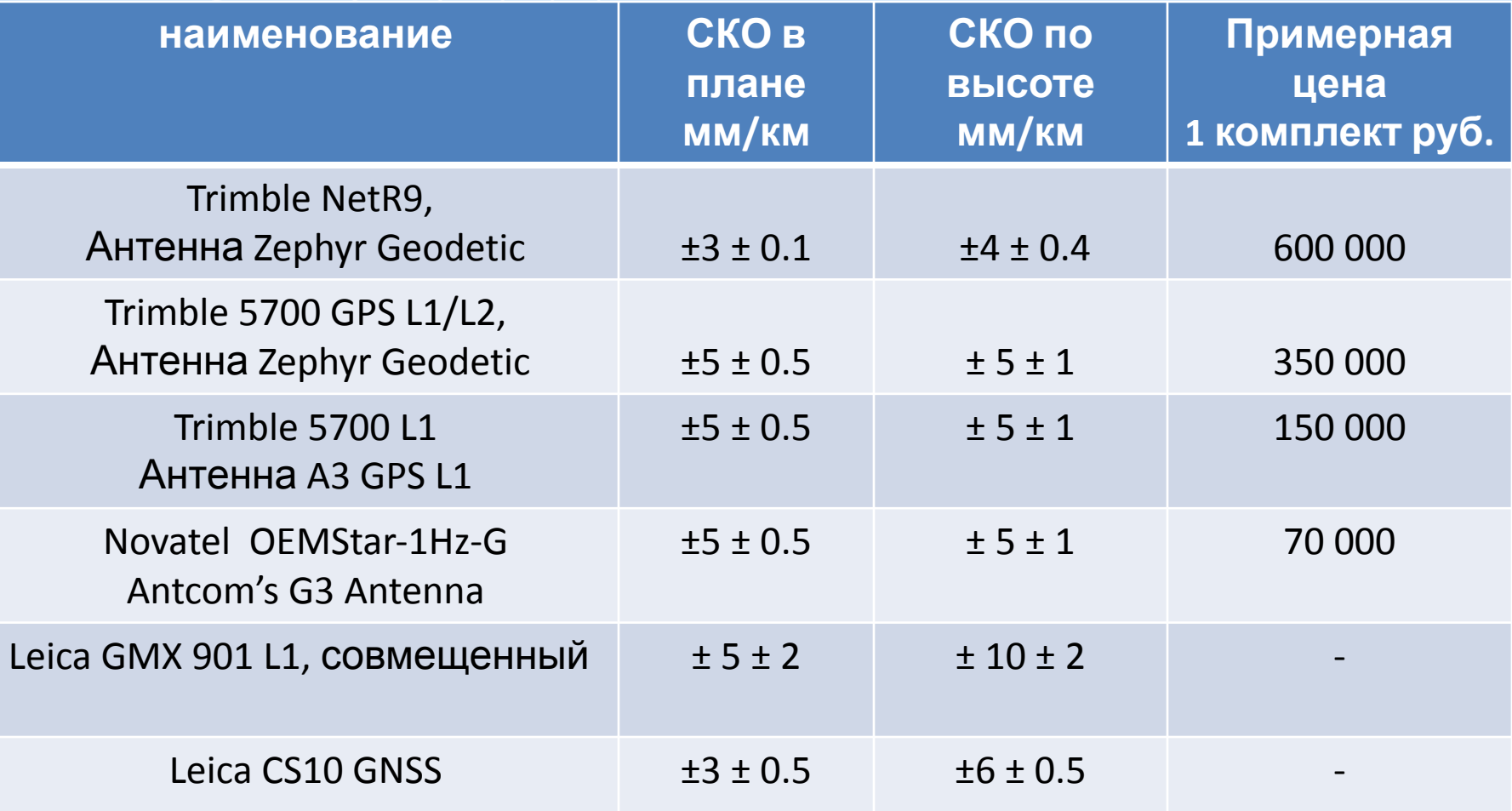

# Программное обеспечение

• Leica GeoMoS Leica Geosystems (Швейцария)

• Trimble 4D Control Trimble (США)

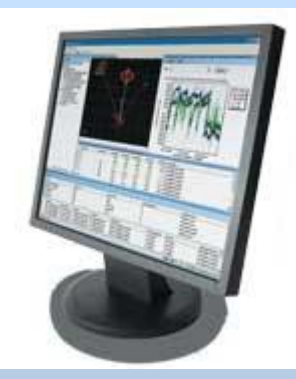

• GOCA Институт прикладных исследований университета Карлсруе (Германия)

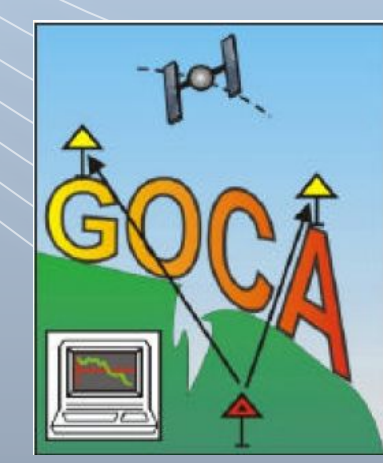

#### **GOCA**

#### GNSS/LPS/LS-based Online Control and Alarm System Система контроля и оповещения, основанная на данных ГНСС/тахеометров/локальных датчиков

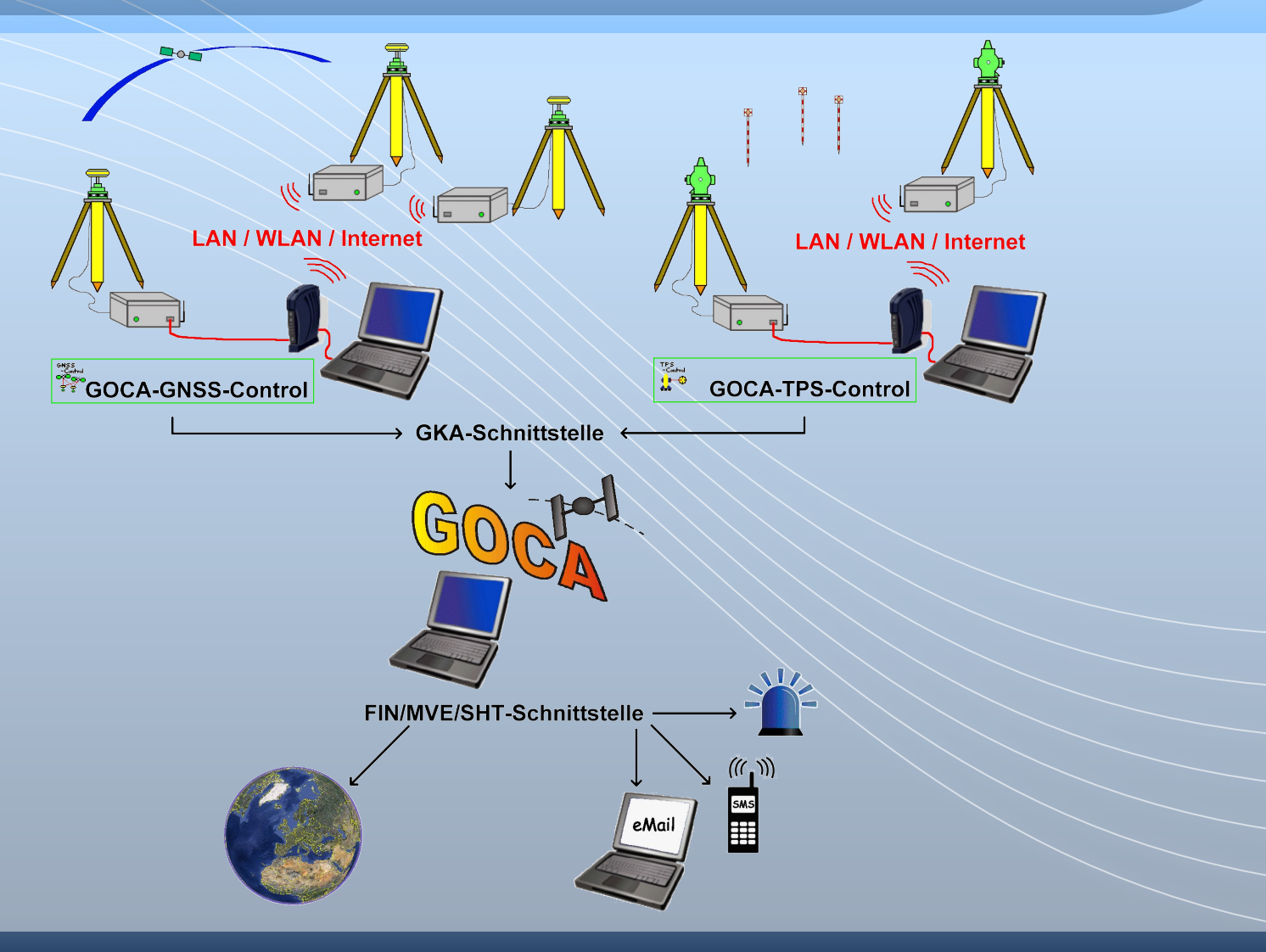

## Проекты GOCA

- **Автострада A62, Германия;**
- **Разработка открытых месторождений в Африке и Германии;**
- **Туннель в Швейцарии;**
- **Дамба в Австрии;**
- **ГЭС в Германии и России;**
- **Московский Кремль;**
- **Историческая часть Санкт-Петербурга и др.**

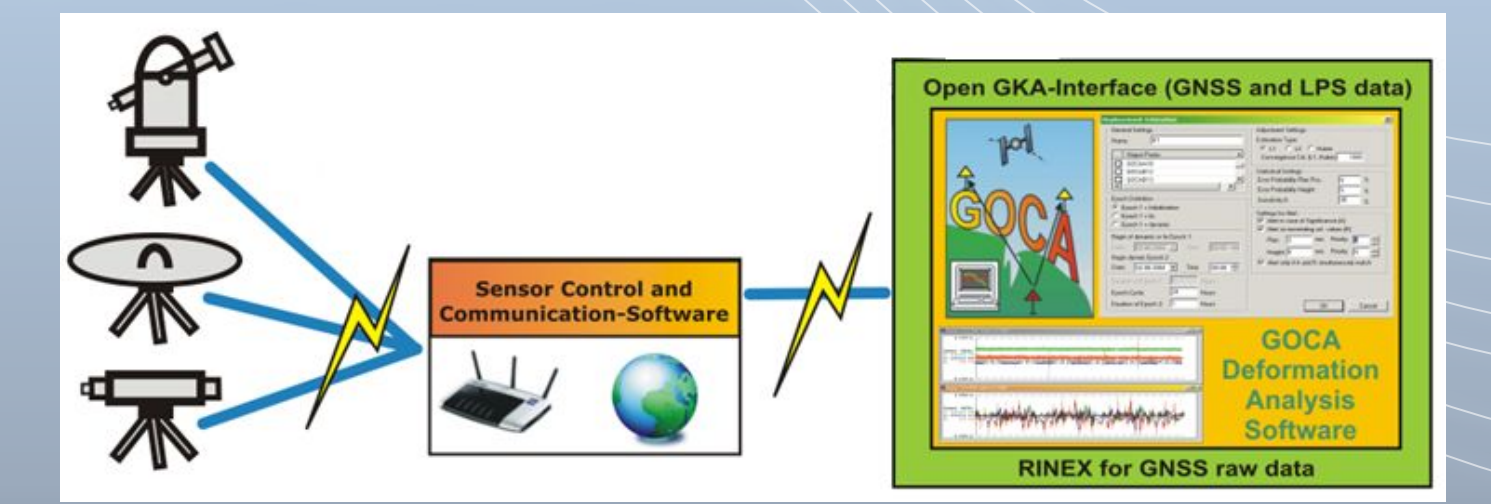

### **Схема работы GOCA**

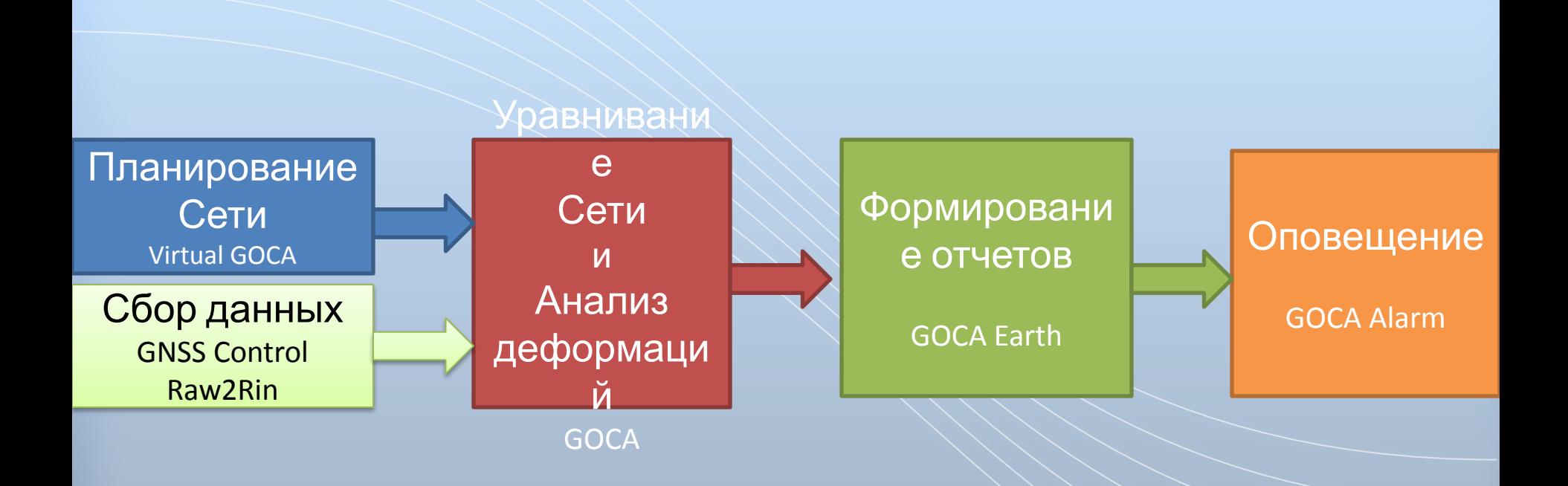

### **Сбор данных** GOCA-GNSS-Control

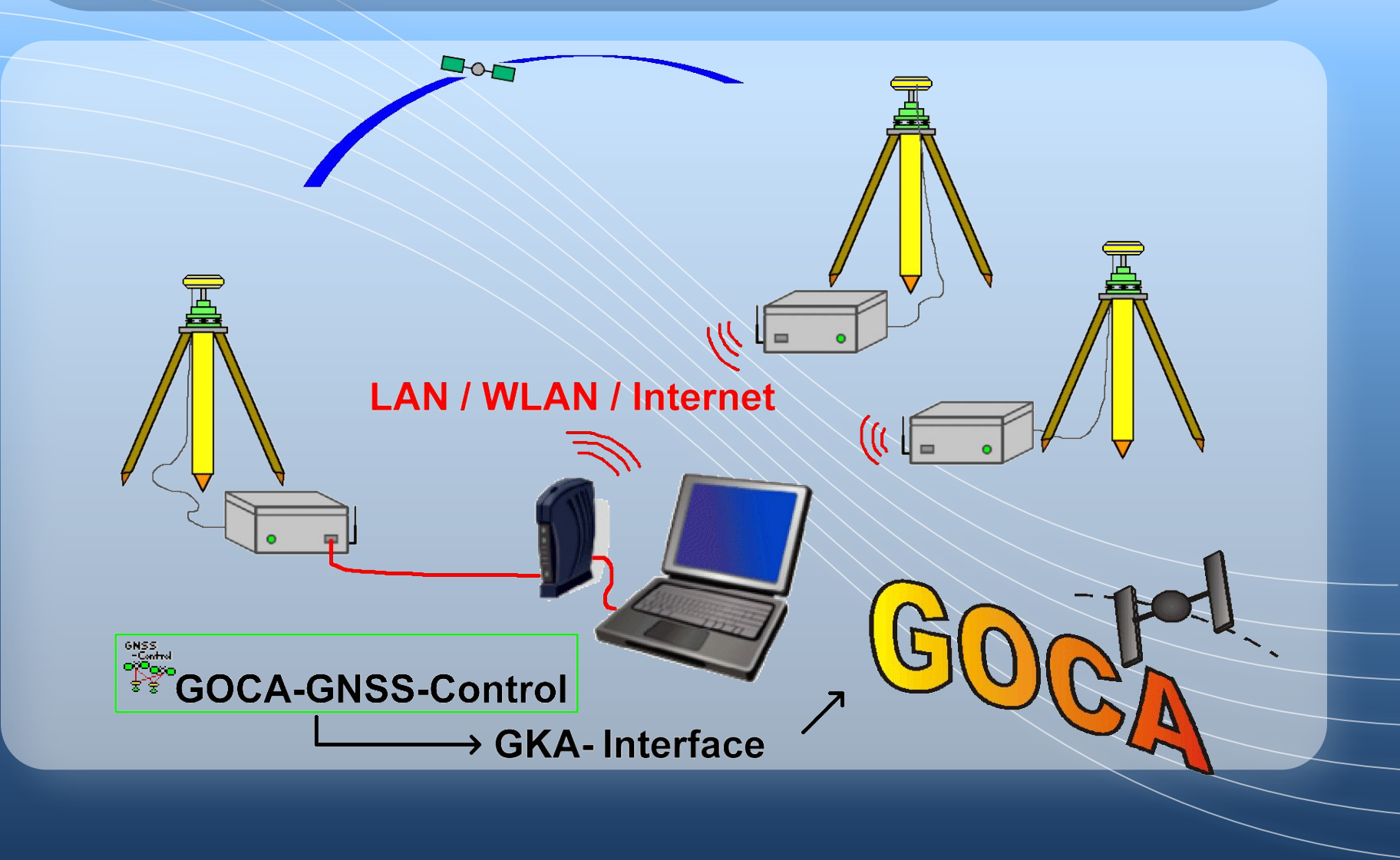

### **Сбор данных** GOCA-GNSS-Control

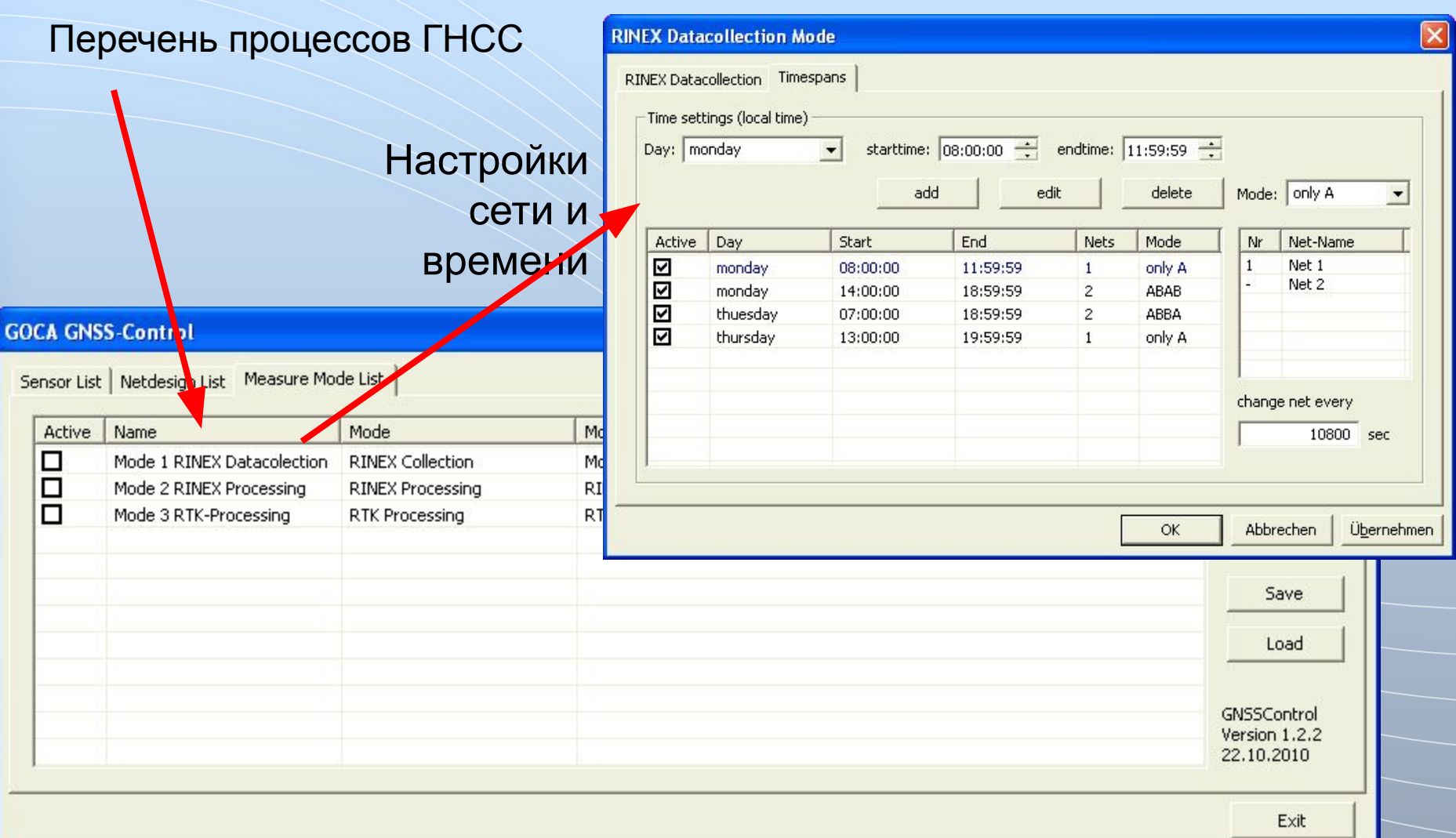

#### Обработка базовых линий(BEPEC\_PRO)

- Настройки для ГНСС сети
- Обработка данных в ПО WA1 или LGO (или др.)

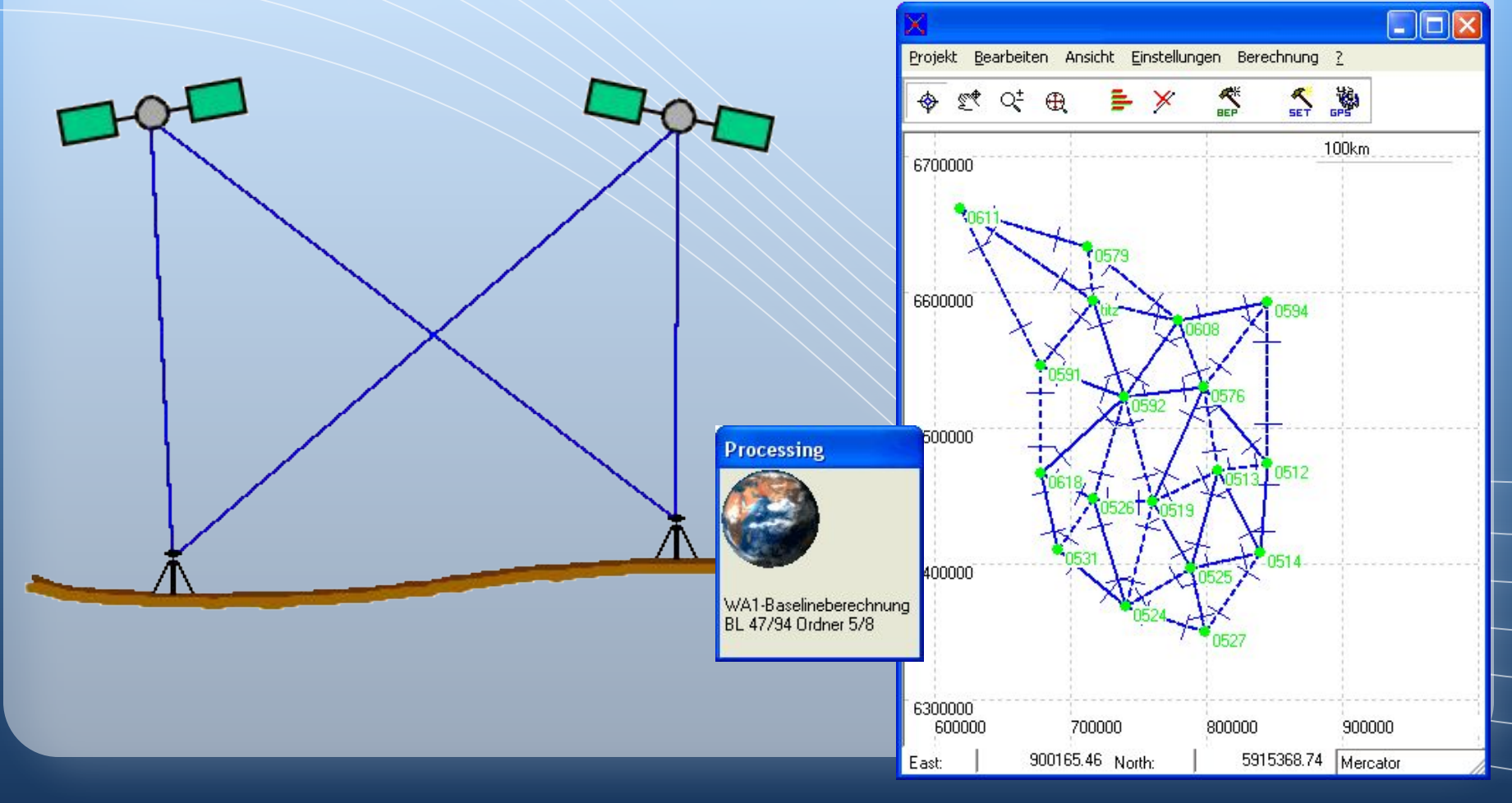

## **GOCA-Анализ** Мониторинг

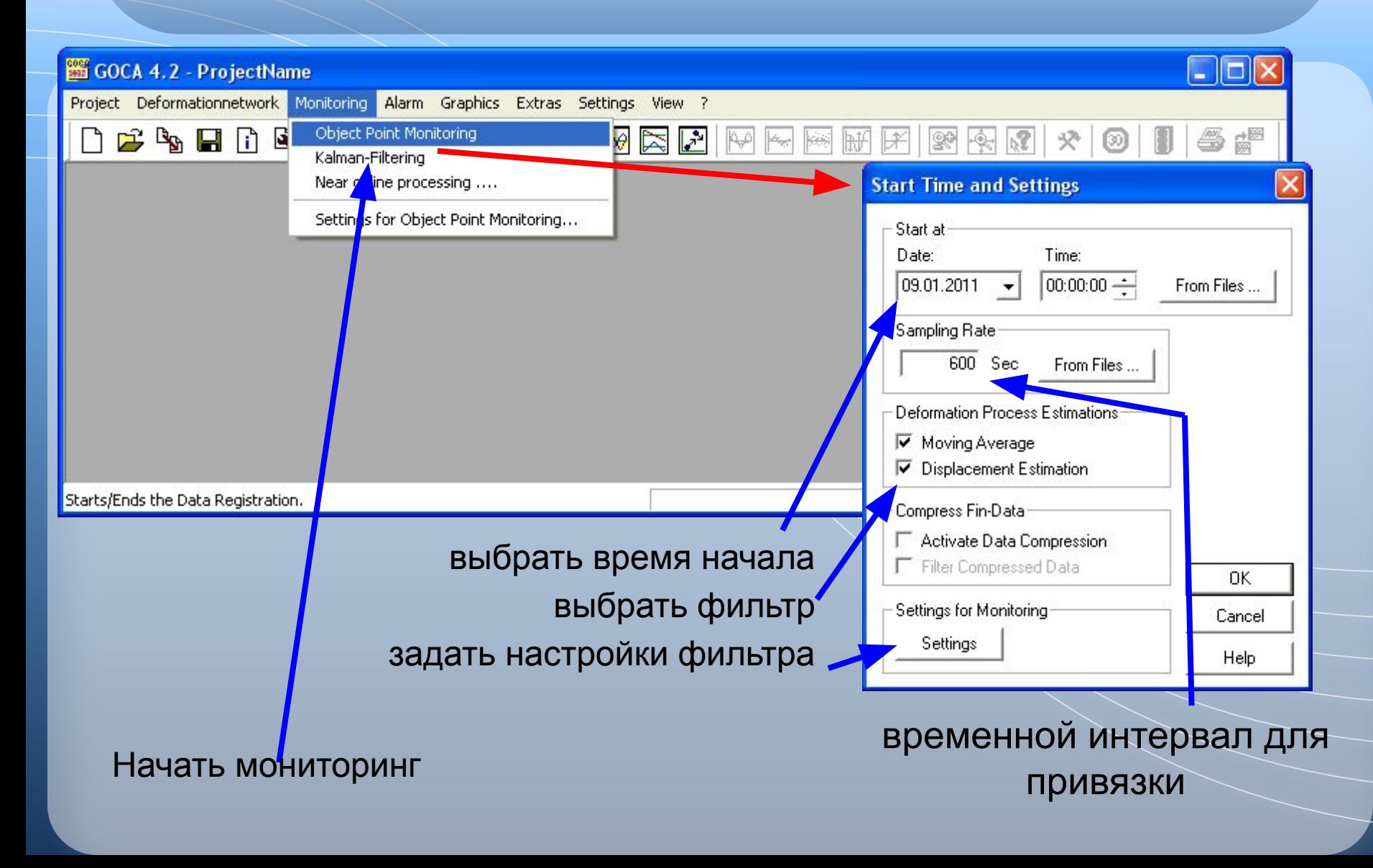

## **GOCA-Анализ**

### Мониторинг

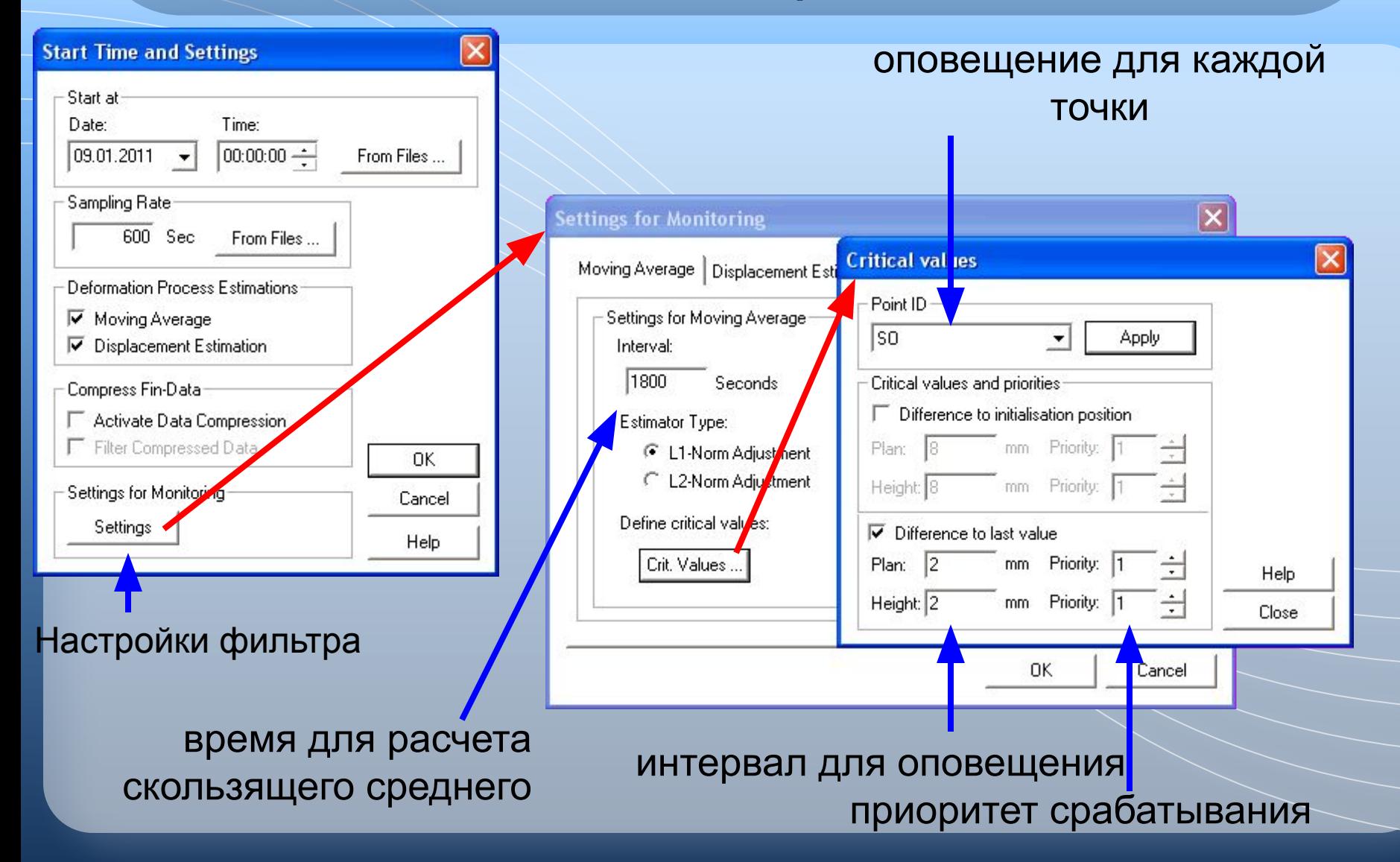

### **GOCA-Анализ** Запуск мониторинга on-line

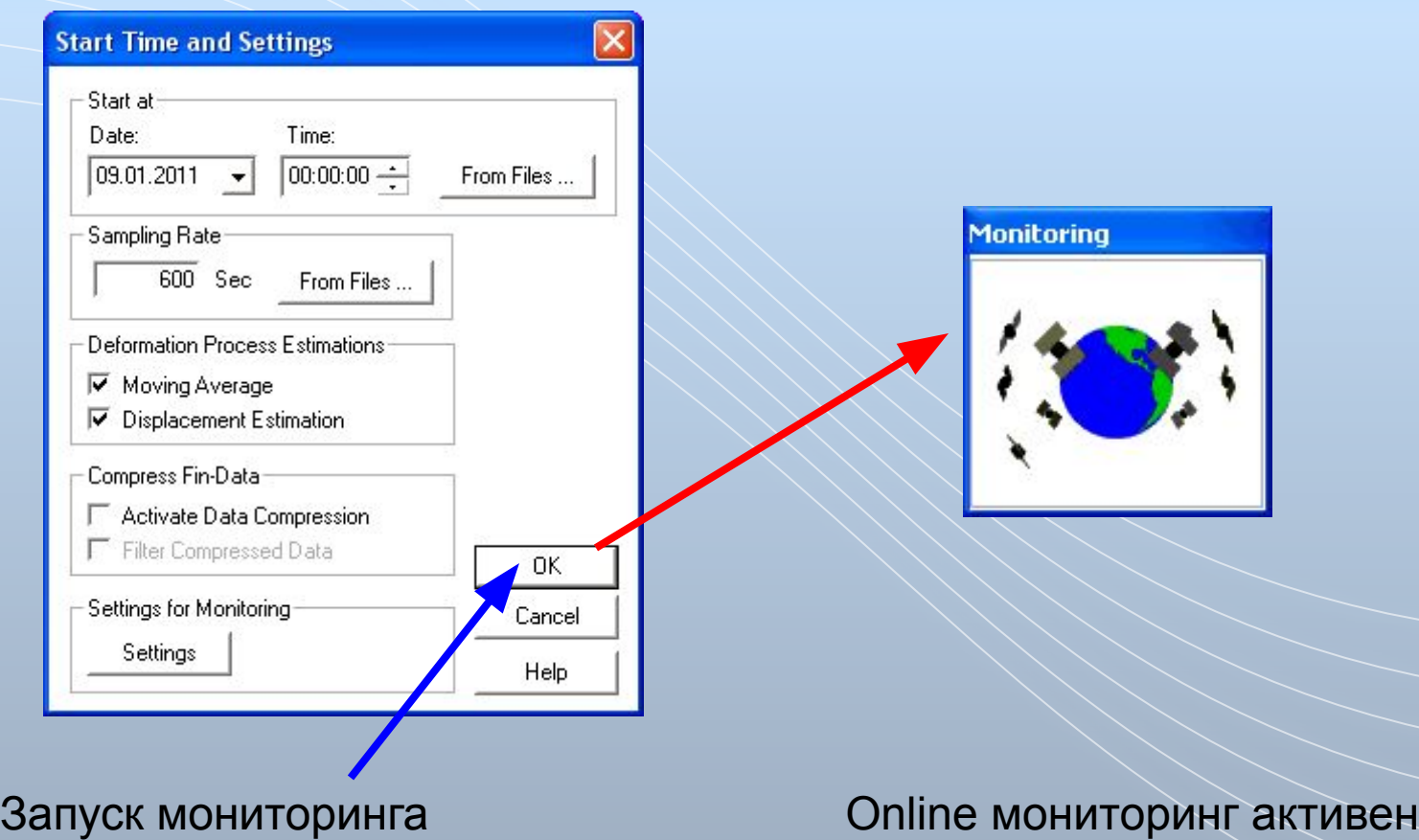

### **GOCA-Анализ** Просмотр решения

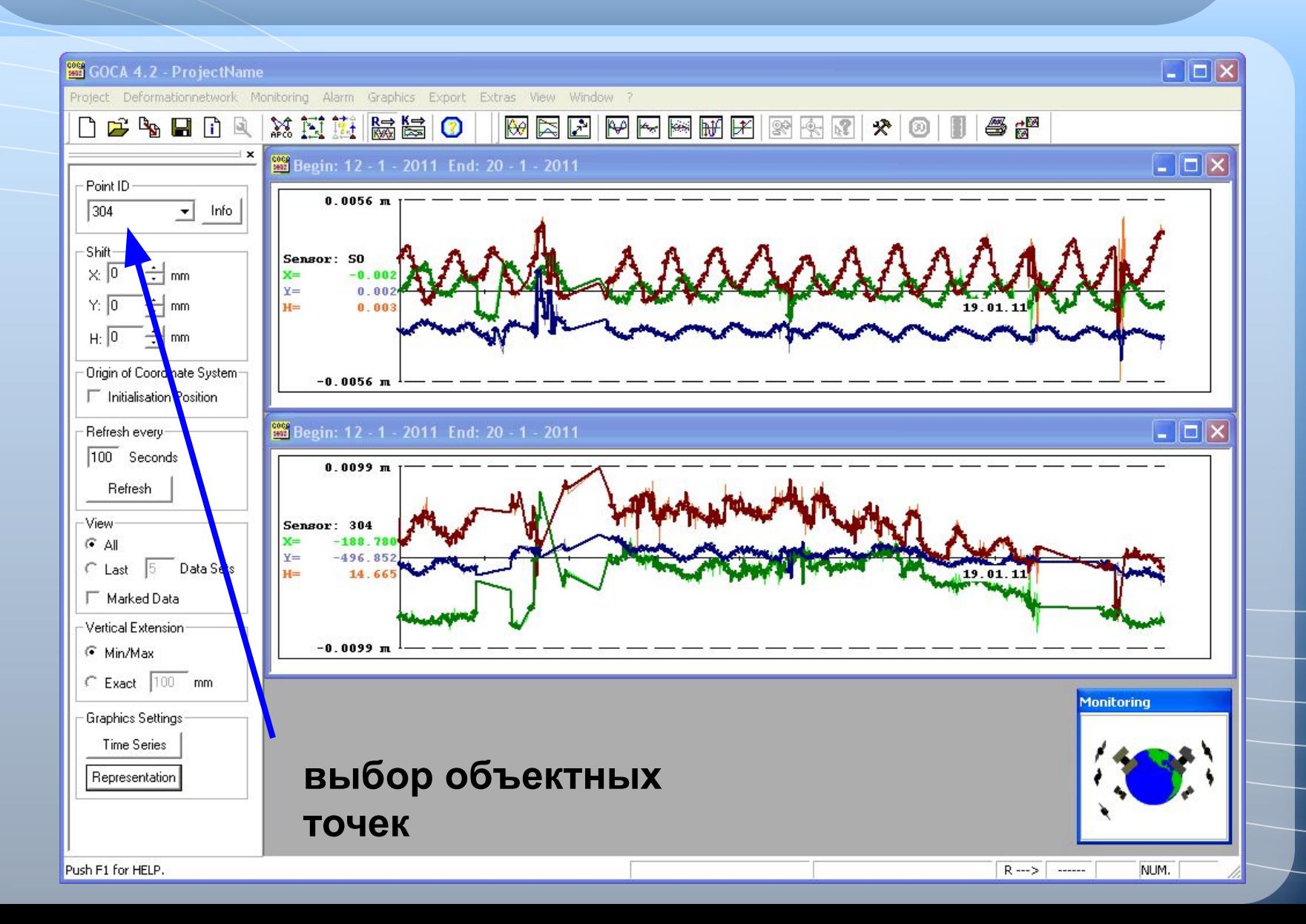

### **GOCA-Оповещение**  GOCA-Alarm

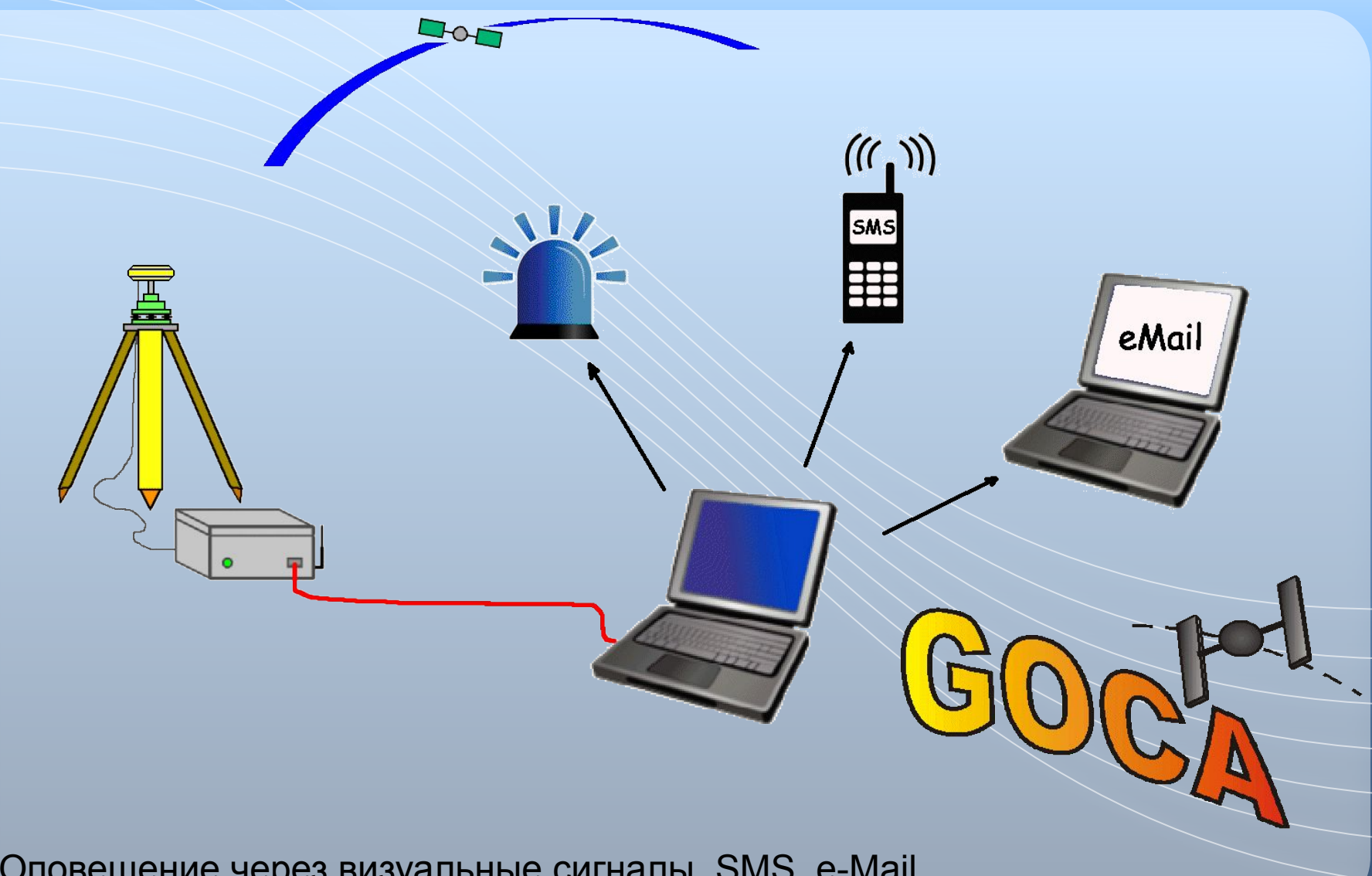

Оповещение через визуальные сигналы, SMS, e-Mail

## **Тестирование системы GOCA**

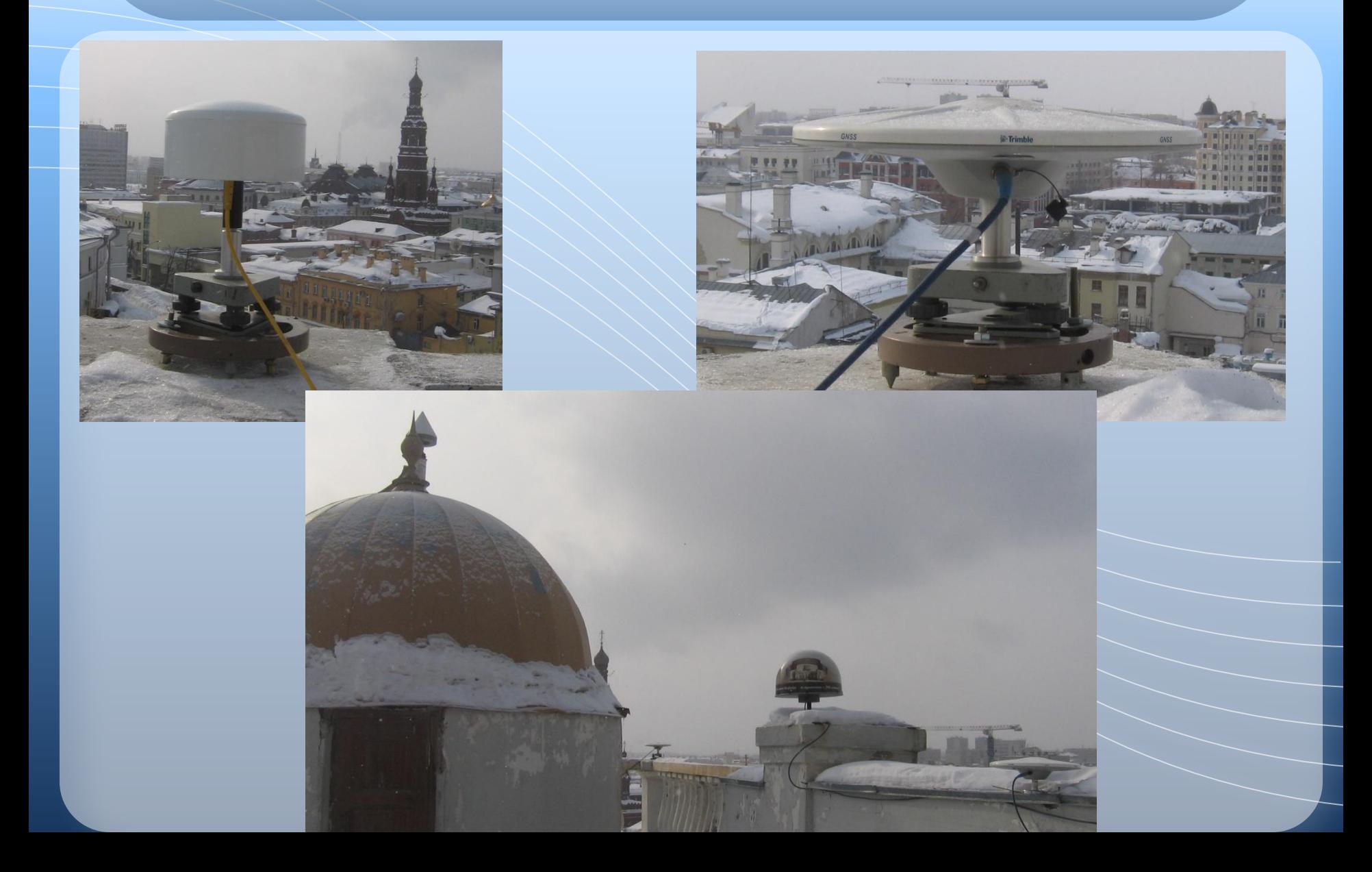